# **BAB 3**

# **METODOLOGI PENELITIAN**

### **3.1 ALUR PENELITIAN**

Pada penelitian ini, terdapat beberapa tahap-tahap pengerjaan penelitian dilakukan pada gambar 3.1 *flowchart* penelitian.

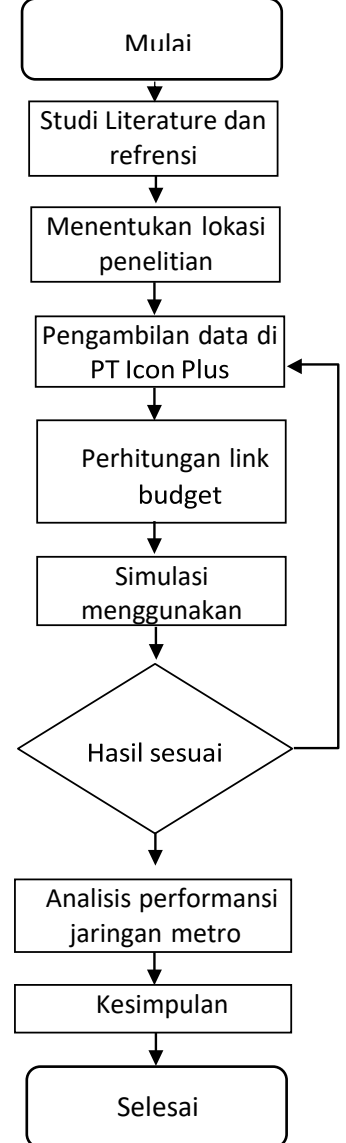

Gambar 3. 1 *Flowchart* Penelitian

Penelitian ini dilakukan melalui beberapa tahap, yang pertama yaitu studi literatur atau mempelajari dan memahami teori tentang 2 metro *ethernet* dari jurnal, buku dan *website*. Setelah melakukan studi literatur dan mencari referensi, didapatkan suatu masalah yang bisa diteliti seperti judul yang diambil pada penelitian ini. Selanjutnya menentukan lokasi pengambilan data sebagai titik kerja analisis performansi sistem komunikasi fiber optik metro *ethernet* yang diterima.Penelitian ini dilakukan melalui beberapa tahap, yang pertama yaitu studi literatur atau mempelajari dan memahami teori tentang 2 metro ethernet dari jurnal, buku dan *website*. Setelah melakukan studi literatur dan mencari referensi, didapatkan suatu masalah yang bisa diteliti seperti judul yang diambil pada penelitian ini. Selanjutnya menentukan lokasi pengambilan data sebagai titik kerja analisis performansi sistem komunikasi fiber optik metro *ethernet* yang diterima.

Setelah menentukan lokasi, langkah selanjutnya yaitu menentukan parameter uji yang nantinya sangat berpengaruh pada performansi jaringan. Parameter uji yang digunakan yaitu dispersi, *power link budget*, *rise time budget*, *availability* dan bit *error ratio*. Selanjutnya yaitu pengambilan data berupa parameter tersebutdi PT. ICON PLUS SBU Semarang, Jawa Tengah.

Perhitungan *link budget* dilakukan ketika semua data yang berupa parameter sudah didapatkan dan perhitungan ini menggunakan suatu persamaan atau rumus. Hasil perhitungan *link budget* ini kemudian di simulasikan menggunakan aplikasi yang bernama *optisystem*, lalu menganalisis apakah sudah sesuai dengan standar PT.ICON+ atau tidak. Jika sudah memenuhi standar PT. ICON+, maka akan disimpulkan baik buruknya performansi pada sistem komunikasi fiber optik metro *ethernet* tesebut. Tetapi jika hasil perhitungan *link budget* dan simulasi tidak sesuai standar, maka akan dilakukan pengambilan data pada *link* tersebut, karena dimungkinkan terdapat *trouble* ketika melakukan pengukuran atau pengambilan data pada *link* Adipala-Kawunganten.

### **3.2 Tempat dan Waktu Penelitian**

Penelitian dengan judul "Perhitungan Peforma Metro *Ethernet* pada Sistem Komunikasi Serat Optik Adipala-Kawunganten" dilaksanakan di IT TELKOM Purwokerto khususnya di fakultas teknik telekomunikasi dan elektro dan di PT ICON PLUS SBU Semarang. Dan waktu penelitian ini dimulai dari bulan Mei 2023 dan selesai pada bulan Juli 2023.

### **3.3 Lokasi Penelitian**

Adapun lokasi yang di pilih pada penelitian ini adalah area Adipala- Kawunganten dengan segmen berjarak 34,266 Km, sehingga menggunakan sambungan berjumlah 10 dan konektor berjumlah 2. Berikut gambar 3.2 lokasi penelitian Adipala-Kawunganten.

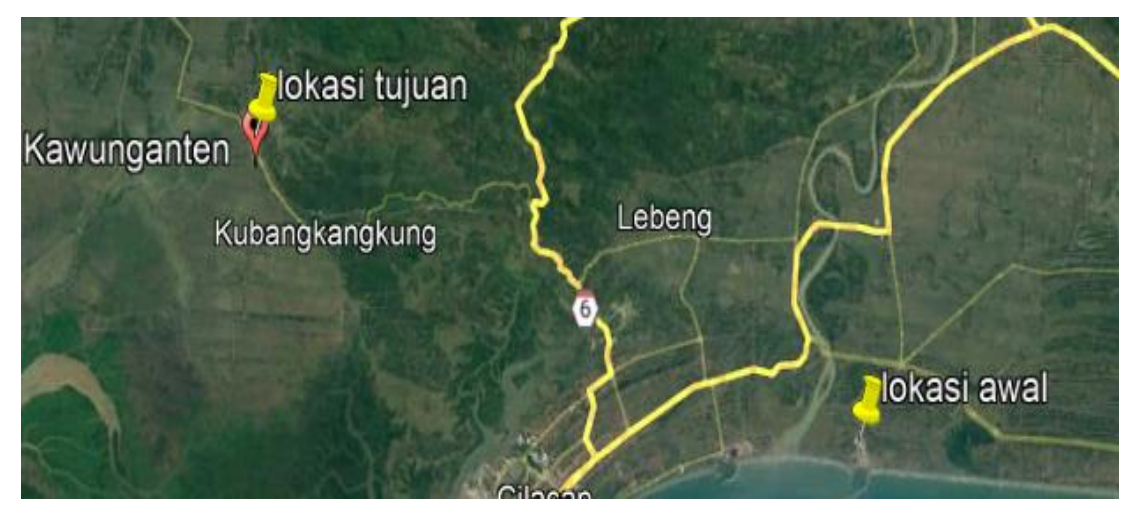

Gambar 3. 2 Lokasi Penelitian Adipala-Kawunganten

## **3.4 Pemodelan Sistem Menggunakan** *Optisystem*

Berikut ini adalah gambar 3.3 simulasi menggunakan optisystem pada sistem komunikasi fiber optik jaringan metronet.

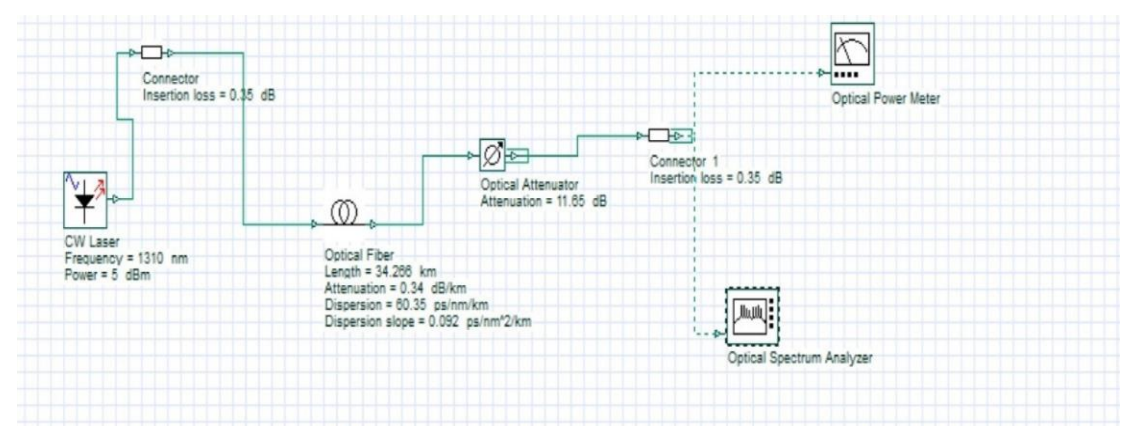

Gambar 3. 3 Simulasi Menggunakan *Optisystem*

# **3.5 Perhitungan Awal**

Untuk mengetahui perhitungan lebih lanjut, peneliti akan menghitung *loss* antar segmen, berikut perhitungan antar segmen :

## **1.5.1 Segmen Adipala-Kawunganten**

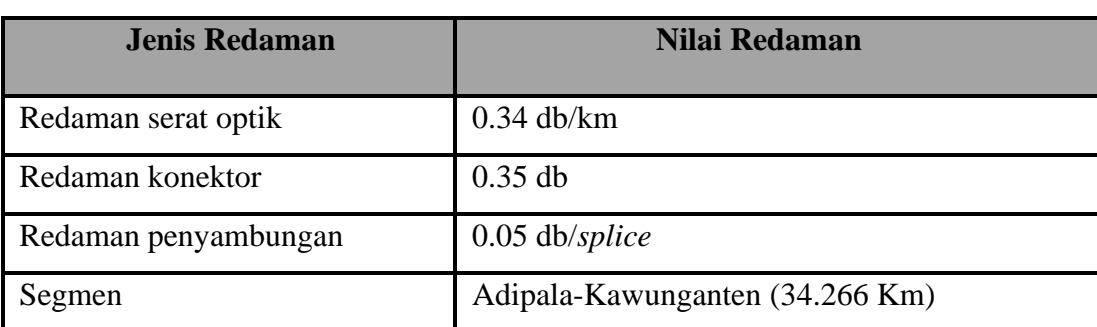

### Tabel 3. 1 Parameter Segmen Adipala-Kawunganten

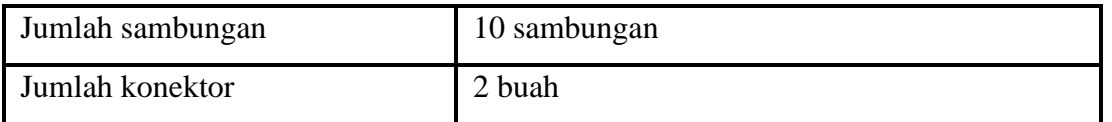

Segmen pada tabel 3.1 memiliki jarak yaitu 34.266 Km dan memliki total penyambungan 10 dan mempunyai 2 buah konektor.

### **3.5.2 Redaman** *fiber optic*

Berdasarkan *table* jarak antara Adipala-Kawunganten adalah 34,2666 Km, untuk menghitung redaman *Fiber* Optik dengan menggunakan persamaan 2.1 adalah sebalgai berikut :

 $\alpha_F = L \times l_f$  $= 34.266 \times 0.34$ 

 $= 11,65 dB$ 

### **3.5.3 Redaman penyambungan** *fiber optic*

Menghitung redaman penyambungan *fiber optic* harus mengetahui jumlah penyambungan/*splice* yang ada pada segmen tersebut, dan pada segmen ini ada 10 sambungan *fiber optic*. Untuk menghitung redaman penyambungan *fiber optic* dengan menggunakan persamaan 2.2 adalah sebagai berikut :

$$
\alpha ST = \alpha S \times Y
$$
  
= 0.05 × 10

 $= 0.5 dB$ 

### **3.5.4 Redaman konektor**

Konektor yang ada pada segmen ini ada 2 buah, untuk menghitung redaman konektor dengan menggunakan persamaan 2.3 adalah sebagai berikut :

 $\alpha$ CT =  $\alpha$ C × x  $= 0.35 \times 2$  $= 0.7 dB$ 

#### **3.5.5 Redaman total**

Setelah mengetahui redaman *fiber optic*, redaman *splice* dan redaman konektor dapat dihitung untuk redaman total yang ada pada segmen ini dengan menggunakan persamaan 2.4 adalah sebagai berikut :

$$
\alpha TOT = \alpha F + \alpha ST + \alpha CT)
$$

 $= 11.65 + 0.5 + 0.7$ 

 $= 12.85 dB$